# Modéliser en 3D avec SketchUp

# CATEGORIE : C

## Vue d'ensemble

Domaine(s) d'activité professionnel dans lequel(s) est utilisé la certification :

- Transverse : **Architecture**
	- **Bâtiment**
	- **Travaux publics**
	- **Appels d'offre**
	- **Décoration intérieure**
	- **Aménagement intérieur**
	- **Menuiserie Charpenterie**

La certification concerne plusieurs secteurs d'activité et métiers.

Cette certification permet à une entreprise/ un prestataire de proposer une visualisation 3D d'un projet avant sa réalisation.

Elle permet de faire le lien/ la passerelle entre plusieurs services utilisant des logiciels différents au sein d'une même entreprise.

La maitrise de ce logiciel permet d'exploiter le potentiel de la réalité virtuelle à travers les réalisations 3D (casque de réalité virtuelle).

Elle permet à la personne certifiée de créer des modélisations 3D et de professionnaliser son intervention en développant sa productivité et la qualité de son travail, développant ainsi son employabilité ou la compétitivité de son employeur.

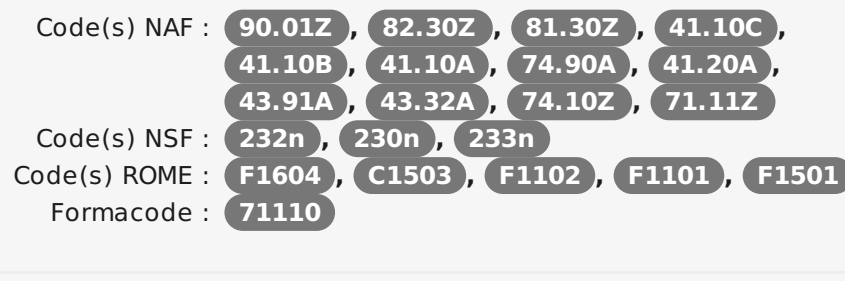

Date de création de la certification : **01/01/2010** Mots clés : **3D , Modelisation , modelisation 3D , Sketchup**

### Identification

Identifiant : **3644** Version du : **11/07/2018**

# Références

Consensus, reconnaissance ou recommandation : Formalisé :

#### **N/A**

Non formalisé :

- **[EVOLUTIONS](https://www.tetrapolis.fr/lutilisation-de-la-3d-dans-le-monde-de-lindustrie/) METIERS AUTOUR DE LA 3D / Industrie**
- **[EVOLUTIONS](http://www.architectes.org/actualites/resultats-du-sondage-bim-le-ressenti-des-architectes) METIERS AUTOUR DE LA 3D / Architecture**
- **[SketchUp](http://technologiesquebec.com/sketchup-logiciel-de-modelisation-3d-plus-utilise-monde/) : logiciel 3D le plus utilisé au monde**
- **Exemple offre d'emploi demandant une [compétence](https://www.indeed.fr/cmp/JLCB/jobs/Collaborateur-Architecte-eeeb1d6edccbff20?sjdu=QwrRXKrqZ3CNX5W-O9jEvchq3Ax6eH0e7qzdPE_bD0zcVnildJsVsTnCeDq_6zNSL6HnCeX485R-tXWRyMDQTX3JTrrZCLRyc3kv3hRq64k) 3D**
- **[EVOLUTIONS](http://www.cao-emplois.com/article/cb-2025-cao-dossier-3d-ou-va-larchitecture) METIERS AUTOUR DE LA 3D**
- **ETUDE AGEFOS SECTEUR IMMOBILIER : point numéro 5 en page 15 sur l'intérêt de la [modélisation](http://www.ey.com/Publication/vwLUAssets/ey-agefos-etude-rapport-final-vff/$FILE/ey-agefos-etude-rapport-final-vff.pdf) 3D dans le secteur de l'immobilier.**

### **Descriptif**

#### Objectifs de l'habilitation/certification

Actuellement il est incontournable dans les métiers cités ci-dessus de mettre à jour ses compétences afin d'être capable d'utiliser la 3D, devenue la norme (appels d'offre, marchés publics exigent des présentations 3D dans les propositions).

# **Commission nationale de la certification professionnelle**

Un individu partiticipant à la certification sera capable de mener à bien un projet 3D en fonction de son activité (architecte, paysagiste, designer…).

La maitrise de l'outil SketchUp lui permettra de présenter un avant projet réaliste en 3D, favorisant ainsi les choix et prises de décision de ses clients ou collaborateurs.

La maîtrise de l'outil Sketchup permet un gain de temps, de transversalité au sein d'une structure, occasionnant ainsi des gains de productivité.

#### Lien avec les certifications professionnelles ou les CQP enregistrés au RNCP

#### **Aucun**

#### Descriptif général des compétences constituant la certification

Créer des géométries 2D sur sketchup conformément aux concepts de base de géométrie.

Créer un modèle complexe en trois dimensions rapidement en utilisant les outils sketchup adaptés et débuter son projet en autonomie. Modéliser en 3D à partir de photographies en utilisant les outils sketchup adaptés.

Créer une présentation à partir d'une modélisation 3D existante.

Travailler sur sketchup pro à partir de fichiers importés.

Importer des fichiers DWG ou DXF dans sketchup.

Utiliser Layout afin de réaliser une présentation à partir des fichiers sketchup.

Donner un rendu photo réaliste professionnel à ses productions.

A partir d'un modèle 3D sur sketchup, réaliser une présentation photo réaliste (bon choix du point de vue, qualité de la lumière, des matières).

#### Modalités générales

Durée de la formation : 5 journées de 7h.

En organisme de formation : Présentiel soit 5 x 7h.

Organisation de la formation : 3 journées (SketchUp essentiel) + 2 journées (SketchUp avancé).

Modalités de formation : Les 2 composantes peuvent être non consécutives.

#### Liens avec le développement durable

Aucun

# Valeur ajoutée pour la mobilité professionnelle et l'emploi

#### Pour l'individu

Amélioration de l'employabilité des utilisateurs de sketchup (logiciel abordable dédié à la 3D, principal challenger des logiciels de modélisation plus compliqués).

Créer un modèle complexe ou à partir de différentes sources en 3D rapidement en utilisant les outils sketchup adaptés et débuter son projet en autonomie.

A partir d'un modèle 3D sur sketchup, réaliser une présentation photo réaliste (bon choix du point de vue, qualité de la lumière, des matières) de qualité professionnelle.

Gérer un projet de modélisation de A à Z.

#### Pour l'entité utilisatrice

Assurer une meilleure qualité des modélisations par un rendu photo réaliste.

Permet de faire le lien entre les services de l'entreprise utilisant des logiciels différents, améliorant ainsi la productivité des utilisateurs de SketchUp au sein de l'entreprise. se projeter / visualiser en 3D un projet final en amont

de la conception.

Public visé par la certification

Tous publics

# Evaluation / certification

#### Pré-requis

Savoir naviguer sur internet.

Bonne maîtrise de son environnement informatique.

#### Compétences évaluées

Créer des géométries 2D sur sketchup conformément aux concepts de base de géométrie.

Créer un modèle complexe en trois dimensions rapidement en utilisant les outils sketchup adaptés et débuter son projet en autonomie. Modéliser en 3D à partir de photographies en utilisant les outils sketchup adaptés.

Créer une présentation à partir d'une modélisation 3D existante. Travailler sur sketchup pro à partir de fichiers importés.

Importer des fichiers DWG ou DXF dans sketchup.

Utiliser Layout afin de réaliser une présentation à partir des fichiers sketchup.

Donner un rendu photo réaliste professionnel à ses productions. A partir d'un modèle 3D sur sketchup, réaliser une présentation photo réaliste (bon choix du point de vue, qualité de la lumière, des matières).

#### Niveaux délivrés le cas échéant (hors nomenclature des niveaux de formation de 1969)

Néant

La validité est Permanente

**Possibilité de certification partielle :** oui Étendue de la certification partielle : Par composante :

Composante 1 : Sketchup essential. Composante 2 : Sketchup advanced. Durée de validité des composantes acquises : Permanente Durée accordée pour valider les composantes manquantes : Permanente Matérialisation officielle de la certification : Délivrance d'un certificat

# Plus d'informations

#### **Statistiques**

251 stagiaires ont obtenu la certification en 2014

227 stagiaires ont obtenu la certification en 2015

296 stagiaires ont obtenu la certification en 2016

# Centre(s) de passage/certification

- **ADEBEO 41 rue Laure** Diebold 69009 LYON
- ADEBEO 5 rue de l'arrivée 75015 PARIS
- **ADEBEO 219 Boulevard** Rabatau Daniele MATALON 13008 Marseille
- **ADEBEO 97 Avenue IFK** 33700 Mérignac
- **ADEBEO 8 rue Monteil** 44000 Nantes
- Lors des formation INTRA chez le client, la certification se déroule sur place.

271 stagiaires ont obtenu la certification en 2017

Autres sources d'information

<https://www.formation-sketchup-pro.fr/formation-sketchup-et-rendu/formation-sketchup-inter-entreprise/>